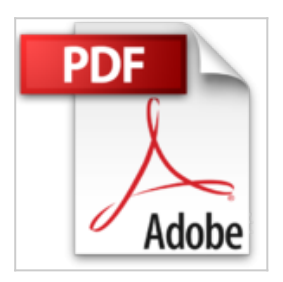

# **Aprendiendo Practicando Oracle GCOA-DBA-I (Spanish Edition)**

From Ing. Jose Paredes

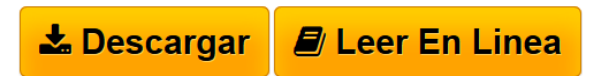

**Aprendiendo Practicando Oracle GCOA-DBA-I (Spanish Edition)** From Ing. Jose Paredes

Descripción:

En esta practica usted elaborara un conjunto de ejercicios que lo iniciara como DBA en Oracle y a dominar GNU/Linux ... muchas cosas: Comandos Unix/Linux, Editores (Vim-Emacs), Manejo de Paquetes (Rpm-Deb-Tar), Variables, Localizar la Base Datos, Los Objetos de la Bases Datos, Nombre de los Objetos, Diccionario de Datos, Iniciar y Detener una Instancia, Los Procesos, Control Files, DataFiles, TableSpaceS, Archived Red Logs. Si completas el 100% de estos ejercicios podremos garantizar su aprendizaje, a la vez quedara listo para el inicio de las siguientes certificaciones: GCOA (GNU Certified Oracle Administrator)

OCA (Oracle Database 11g Administrator Certified Associate)

OCP (Oracle Database 11g Administrator Certified Professional)

Lista de Comandos y Archivos Configuraciones que utilizaremos :

Cat

Uptime

Uname

Free

Fdisk

Du

Df

Whoami

Id

Ls

## Groupadd

Useradd

Passwd

Echo

Alias

 ${\rm Env}$ 

.bashrc

/etc/issue

Chown

sysctl.conf

Sestatus

Getenforce

Service

Iptables

Limits.conf

Yum

Rpm

Wget

Tar

Login

Bzip2

 $\operatorname{Gzip}$ 

Zip

Rar

Fuentes

Find

Cpio

Vim

Emacs

### \$ORACLE\_HOME

Which

Sqlplus

Ps

Startup

## \$ORACLE\_BASE

Tail

Less

Mv

Shutdown

\$ORACLE\_SID

Grep

Export

Pfile

Spfile

\$PATH

/opt

Help

Drop

Init.ora

\$NLS\_LANG

#### Set

Cpuinfo

Desc

Alter

Shutdown immediate

 $\operatorname{Cp}$ 

Tree

Insert

Select

Startup nomount

Mv

Vistas

connect

Update

Startup mount

!Comandos

As sysdba

Switch Logfile

Create

Shutdown abort

head

Ssh

Checkpoint

Commit

Shutdown transactional

Rename

Norchivelog

Archivelog

Show

Startup restrict

**[Descargar](http://bookspoes.club/es/read.php?id=B00SVQEHWC&src=fbs)** [Aprendiendo Practicando Oracle GCOA-DBA-I \(Spanish](http://bookspoes.club/es/read.php?id=B00SVQEHWC&src=fbs) [Edit ...pdf](http://bookspoes.club/es/read.php?id=B00SVQEHWC&src=fbs)

**[Leer en linea](http://bookspoes.club/es/read.php?id=B00SVQEHWC&src=fbs)** [Aprendiendo Practicando Oracle GCOA-DBA-I \(Spanish](http://bookspoes.club/es/read.php?id=B00SVQEHWC&src=fbs) [Ed ...pdf](http://bookspoes.club/es/read.php?id=B00SVQEHWC&src=fbs)

# **Aprendiendo Practicando Oracle GCOA-DBA-I (Spanish Edition)**

From Ing. Jose Paredes

#### **Aprendiendo Practicando Oracle GCOA-DBA-I (Spanish Edition)** From Ing. Jose Paredes

Descripción:

En esta practica usted elaborara un conjunto de ejercicios que lo iniciara como DBA en Oracle y a dominar GNU/Linux ... muchas cosas: Comandos Unix/Linux, Editores (Vim-Emacs), Manejo de Paquetes (Rpm-Deb-Tar), Variables, Localizar la Base Datos, Los Objetos de la Bases Datos, Nombre de los Objetos, Diccionario de Datos, Iniciar y Detener una Instancia, Los Procesos, Control Files, DataFiles, TableSpaceS, Archived Red Logs. Si completas el 100% de estos ejercicios podremos garantizar su aprendizaje, a la vez quedara listo para el inicio de las siguientes certificaciones: GCOA (GNU Certified Oracle Administrator)

OCA (Oracle Database 11g Administrator Certified Associate)

OCP (Oracle Database 11g Administrator Certified Professional)

Lista de Comandos y Archivos Configuraciones que utilizaremos :

Cat Uptime Uname Free Fdisk Du Df Whoami Id Ls Groupadd Useradd Passwd

Echo Alias Env .bashrc /etc/issue Chown sysctl.conf Sestatus Getenforce Service Iptables Limits.conf Yum Rpm Wget Tar Login Bzip2 Gzip Zip Rar

Find

Fuentes

Cpio

Vim

Emacs

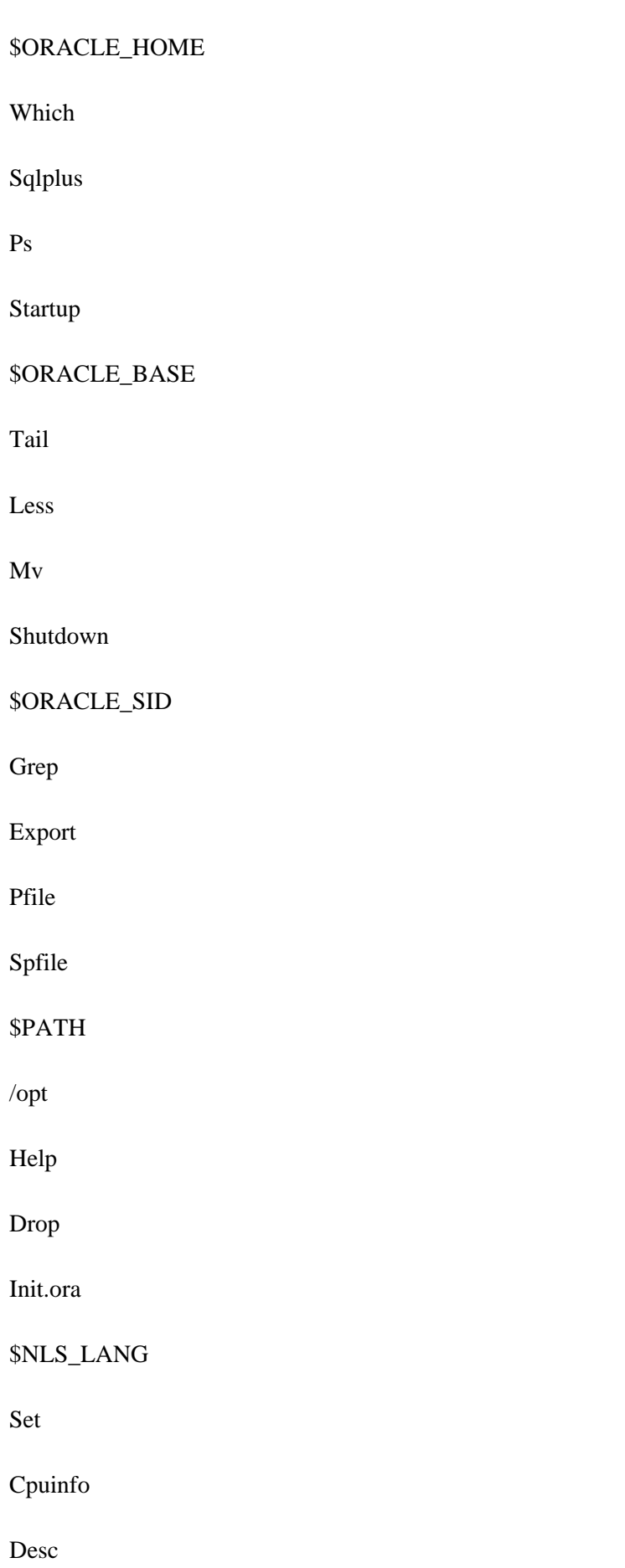

#### Alter

Shutdown immediate

 $\operatorname{Cp}$ 

Tree

Insert

Select

Startup nomount

Mv

Vistas

connect

Update

Startup mount

!Comandos

As sysdba

Switch Logfile

Create

Shutdown abort

head

Ssh

Checkpoint

Commit

Shutdown transactional

Rename

Norchivelog

Archivelog

Show

Startup restrict

### **Descargar y leer en línea Aprendiendo Practicando Oracle GCOA-DBA-I (Spanish Edition) From Ing. Jose Paredes**

#### Format: Kindle eBook

Download and Read Online Aprendiendo Practicando Oracle GCOA-DBA-I (Spanish Edition) From Ing. Jose Paredes #S17E4HWNMQ0

Leer Aprendiendo Practicando Oracle GCOA-DBA-I (Spanish Edition) by From Ing. Jose Paredes para ebook en líneaAprendiendo Practicando Oracle GCOA-DBA-I (Spanish Edition) by From Ing. Jose Paredes Descarga gratuita de PDF, libros de audio, libros para leer, buenos libros para leer, libros baratos, libros buenos, libros en línea, libros en línea, reseñas de libros epub, leer libros en línea, libros para leer en línea, biblioteca en línea, greatbooks para leer, PDF Mejores libros para leer, libros superiores para leer libros Aprendiendo Practicando Oracle GCOA-DBA-I (Spanish Edition) by From Ing. Jose Paredes para leer en línea.Online Aprendiendo Practicando Oracle GCOA-DBA-I (Spanish Edition) by From Ing. Jose Paredes ebook PDF descargarAprendiendo Practicando Oracle GCOA-DBA-I (Spanish Edition) by From Ing. Jose Paredes DocAprendiendo Practicando Oracle GCOA-DBA-I (Spanish Edition) by From Ing. Jose Paredes MobipocketAprendiendo Practicando Oracle GCOA-DBA-I (Spanish Edition) by From Ing. Jose Paredes EPub

#### **S17E4HWNMQ0S17E4HWNMQ0S17E4HWNMQ0**